## **Jukić, Hrvoje**

### **Master's thesis / Diplomski rad**

**2015**

*Degree Grantor / Ustanova koja je dodijelila akademski / stručni stupanj:* **Josip Juraj Strossmayer University of Osijek, Faculty of Electrical Engineering, Computer Science and Information Technology Osijek / Sveučilište Josipa Jurja Strossmayera u Osijeku, Fakultet elektrotehnike, računarstva i informacijskih tehnologija Osijek**

*Permanent link / Trajna poveznica:* <https://urn.nsk.hr/urn:nbn:hr:200:652372>

*Rights / Prava:* [In copyright](http://rightsstatements.org/vocab/InC/1.0/) / [Zaštićeno autorskim pravom.](http://rightsstatements.org/vocab/InC/1.0/)

*Download date / Datum preuzimanja:* **2025-01-16**

*Repository / Repozitorij:*

[Faculty of Electrical Engineering, Computer Science](https://repozitorij.etfos.hr) [and Information Technology Osijek](https://repozitorij.etfos.hr)

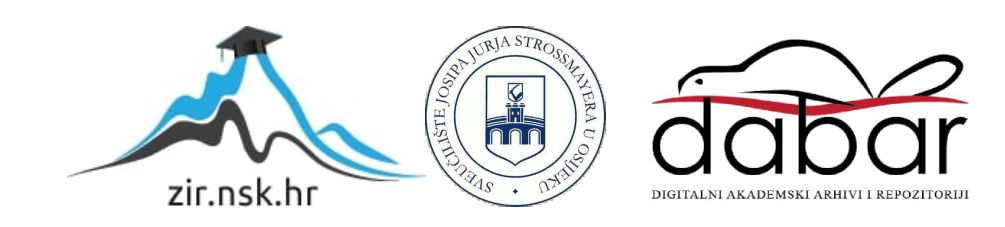

### **SVEUČILIŠTE JOSIPA JURJA STROSSMAYERA U OSIJEKU ELEKTROTEHNIČKI FAKULTET**

**Sveučilišni studij** 

# **RASPORED INSTRUKCIJA**

# **Diplomski rad**

**Hrvoje Jukić** 

**Osijek, 2015.** 

# Sadržaj

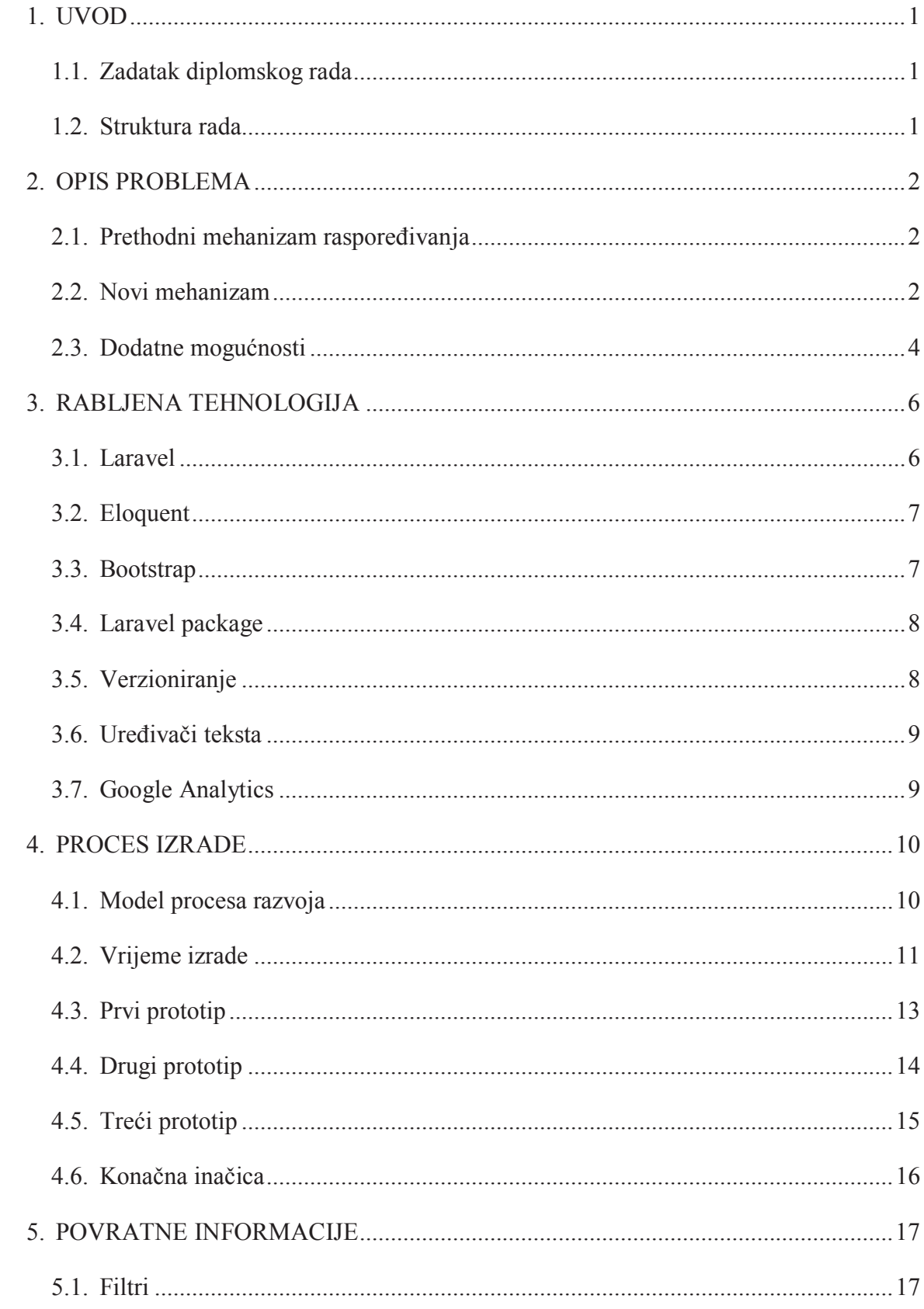

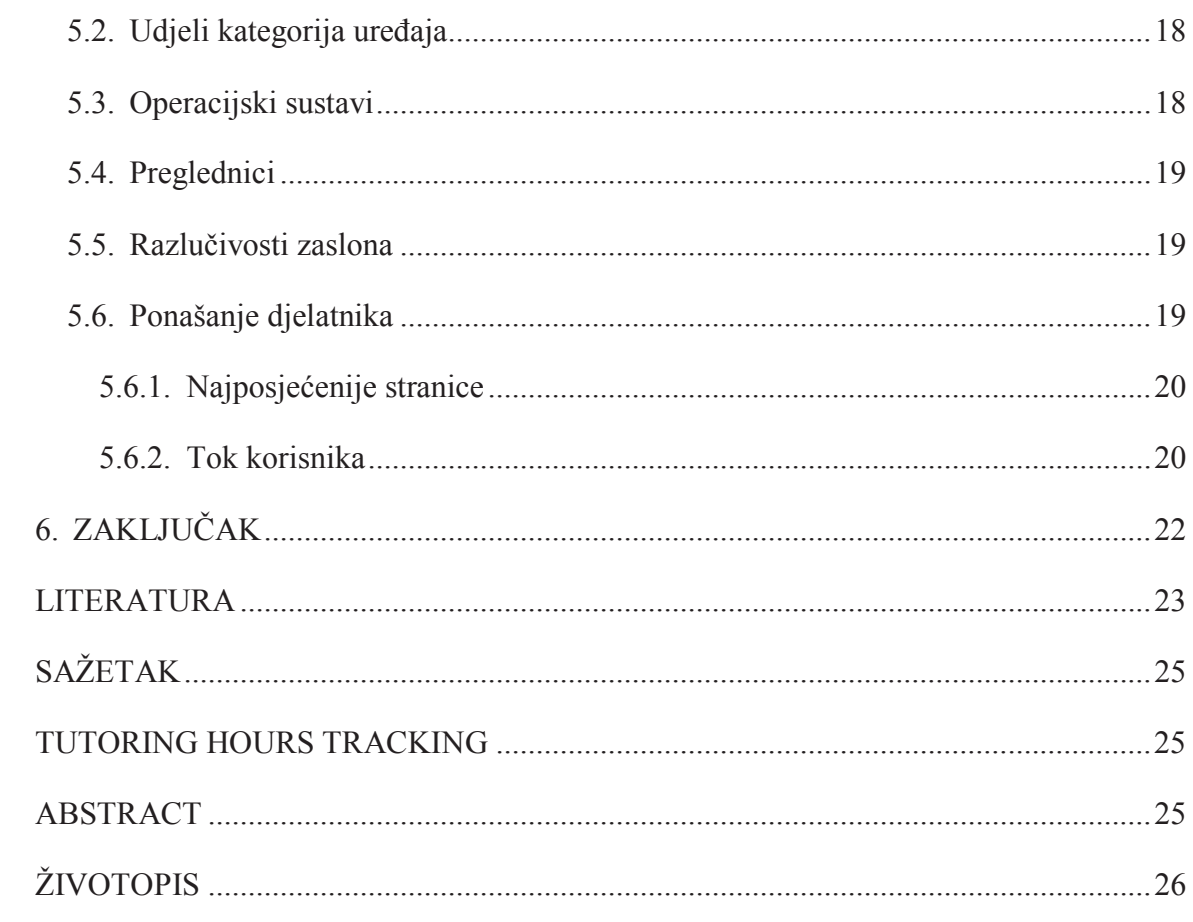

### **PRILOZI**

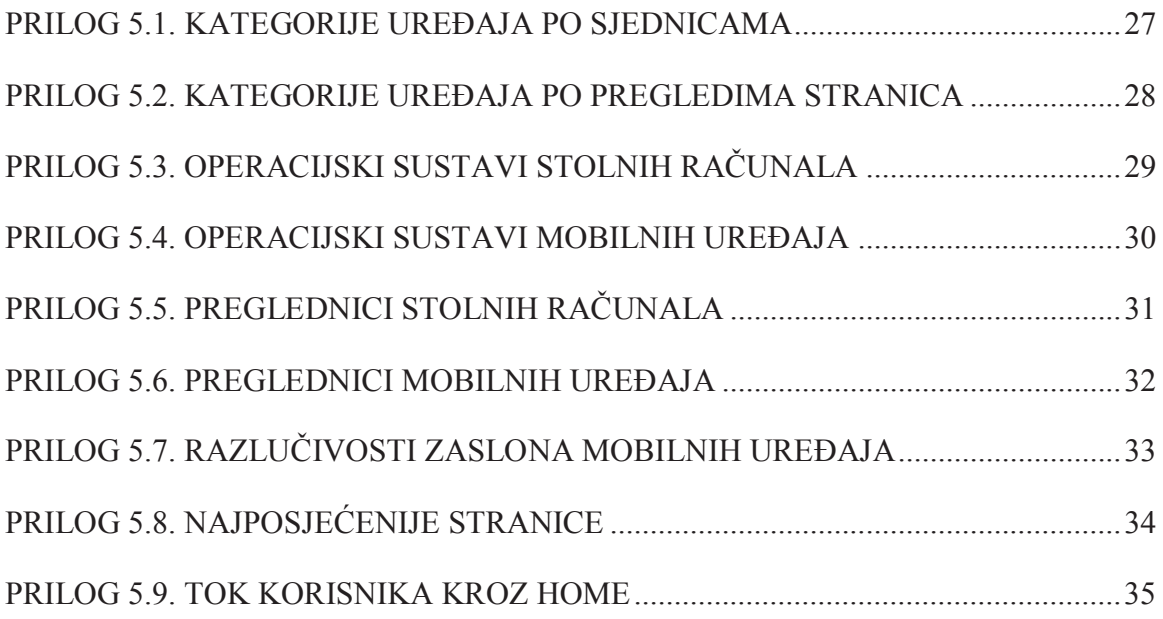

# **SAŽETAK**

Za tvrtku Edukos d.o.o. je izrađena responzivna internet aplikacija za vođenje evidencije o instrukcijama. Aplikacija uključuje upravljanje djelatnicima, učionicama, predmetima i rezervacijama itd. Ne dozvoljava kolizije u rasporedu. Omogućuje bilježenje prihoda i analizu.

Aplikacija je izrađena u Laravelu uz korištenje dodatnih Laravel packaga. Za respnzivnost se koristi Bootstrap. Google Analytics se koristi za praćenje posjetitelja.

Primjenjen je sipralni model razvoja programske podrške. Tijekom razvoja su zrađene četiri inačice od kojih je posljednja zaživjela u primjeni. Git se koristio za verzioniranje. Izvorni kôd je objavljen na GitHubu.

Rad sadrži analizu sastava posjetitelja i njihova ponašanja.

**Ključne riječi**: razvoj internet aplikacija, Laravel, responzivni dizajn, spiralni model razvoja programske podrške, Google Analytics.

### **TUTORING HOURS TRACKING**

#### **ABSTRACT**

A responsive web application was built for Edukos d.o.o. to keep track of tutoring hours. The application includes employee, classroom, subject and reservation management and much more. It doesn't allow collisions. It enables income recording and analysis.

The application was built in Laravel using additional Laravel packages. Bootstrap is used for responsive design. Google Analytics is used to track the visitor behaviour.

The spiral model of software development was applied. During development four versions were built, out of which the last is used in practice. Git was used for version contol. The source code is published on GitHub.

The paper contains an analysis of visitor composition and behaviour.

**Key words**: web development, Laravel, responsive design, spiral model of software development, Google Analytics.